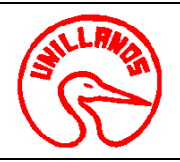

# **UNIVERSIDAD DE LOS LLANOS**<br> **CÓDIGO: PD-GAA-32**<br> **VERSIÓN:** 01 **PAGINA:** 1 de 3 **PROCESO GESTION DE APOYO A LA ACADEMIA FECHA:** 14/12/2011 **PROCEDIMIENTO PARA PRUEBAS SEROLOGICAS VIGENCIA: 2011**

**1. Objeto** Realizar, leer e interpretar los resultados de las pruebas serológicas para el diagnostico de Anemia infecciosa Equina y Brucelosis Bovina.

**2. Alcance:** Con estas pruebas se diagnostica la presencia de anticuerpos de los agente etiológicos de la Brucellocis bovina y Anemia Infecciosa Equina; para controlar y erradicar las enfermedades de la reproducción bovina y el mejoramiento de la sanidad en los Equinos.

**3. Referencias normativas:** Decreto 35/011 - Programa de Control y Erradicación de las enfermedades equinas. Reglamento de Control Sanitario. Comisión Nacional asesora en Sanidad Equina. Resolución 617/2005.

#### **4. Definiciones:**

- •**Usuarios Internos**. Estudiantes, Docentes, Clínica Veterinaria
- •**Usuario externos:** Ganaderos, Comunidad en General

#### **5.Condiciones Generales:**

Para realizar este procedimiento es necesario:

- Llenar el formato de solicitud de la muestra.
- Si es usuario externo presentar el recibo de pago de la oficina de pagaduría.
- Si es usuario interno debe tener el visto bueno del profesor de la asignatura, del director del proyecto o del director de la Escuela.
- Los estudiantes deben cumplir con las normas de seguridad y bioseguridad para poder realizar el procedimiento.
- •Horario de recepción de muestras de lunes a jueves de 8:00 a 11:00 y de 2:00 a 4:00 p.m.
- Plazo de entrega: Para Rosa de Bengala (Brucelosis) 1 día
- Para Test de Coggins (Anemia Infecciosa Equina) 4 días.

#### **6. Contenido:**

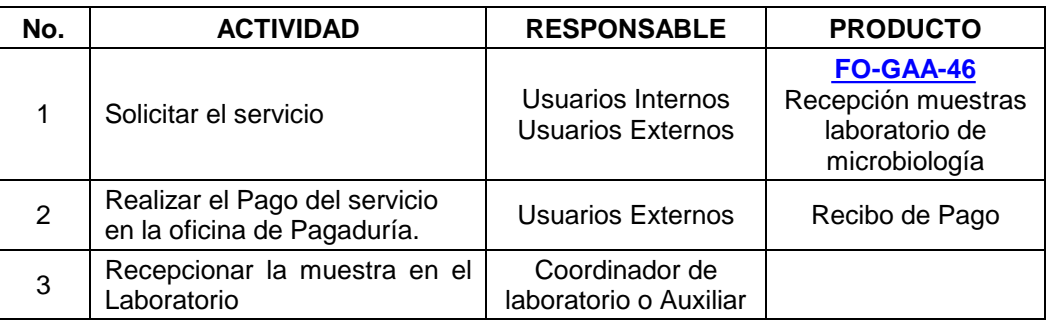

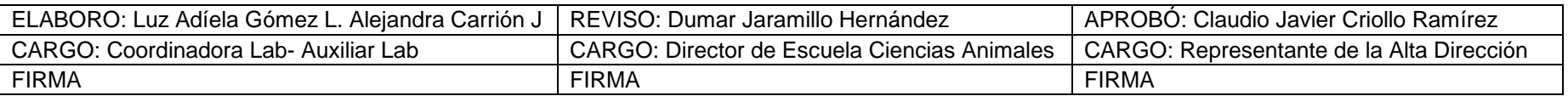

Al imprimir este documento se convierte en copia no controlada del SIG y su uso es responsabilidad directa del usuario

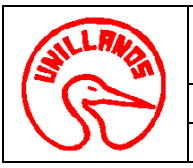

# **UNIVERSIDAD DE LOS LLANOS**<br> **CÓDIGO: PD-GAA-32**<br> **VERSIÓN:** 01 **PAGINA:** 2 de 3

# **PROCESO GESTION DE APOYO A LA ACADEMIA FECHA:** 14/12/2011

## **PROCEDIMIENTO PARA PRUEBAS SEROLOGICAS VIGENCIA:** 2011

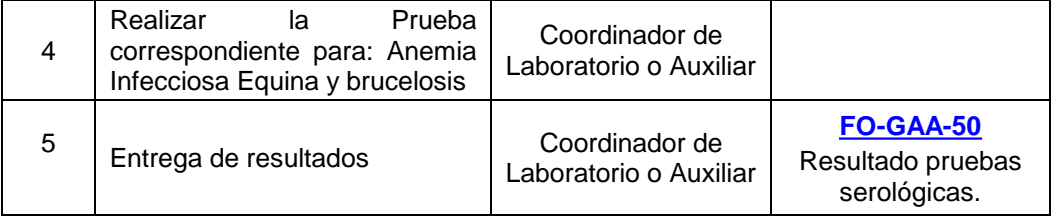

### **7. Flujo grama:**

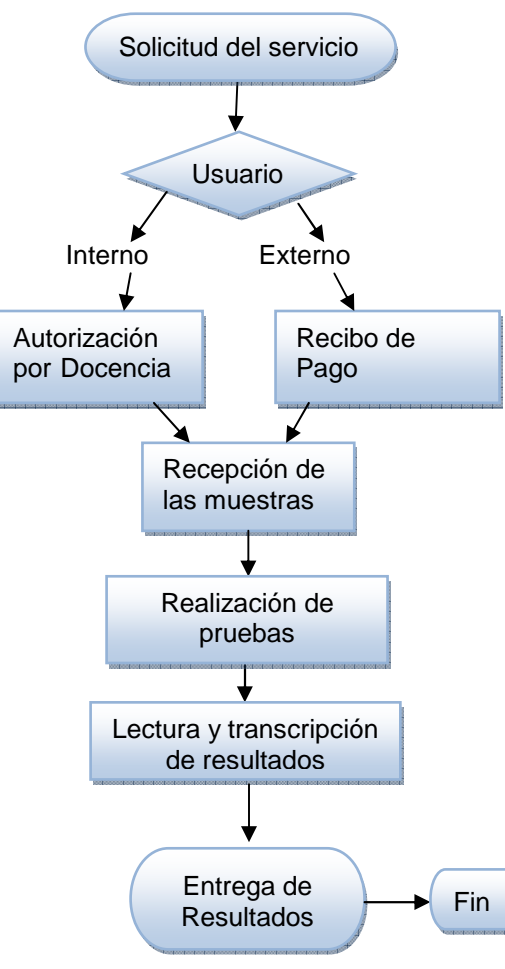

Al imprimir este documento se convierte en copia no controlada del SIG y su uso es responsabilidad directa del usuario

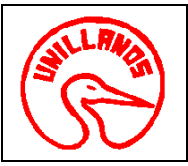

# **UNIVERSIDAD DE LOS LLANOS CÓDIGO: PD-GAA-32 VERSIÓN:** 01 **PAGINA:** 3 de 3 **PROCESO GESTION DE APOYO A LA ACADEMIA FECHA:** 14/12/2011 **PROCEDIMIENTO PARA PRUEBAS SEROLOGICAS VIGENCIA: 2011**

## **8. Documentos de Referencia**:

- Guía de Laboratorio No 10-11.
- •**[FO-GAA-46](http://sig.unillanos.edu.co/index.php?option=com_docman&task=doc_download&gid=293&Itemid=55)** Recepción muestras laboratorio de microbiología.
- **[FO-GAA-50](http://sig.unillanos.edu.co/index.php?option=com_docman&task=doc_download&gid=289&Itemid=55)** Resultado pruebas serológicas.

#### **9. Historial de Cambios:**

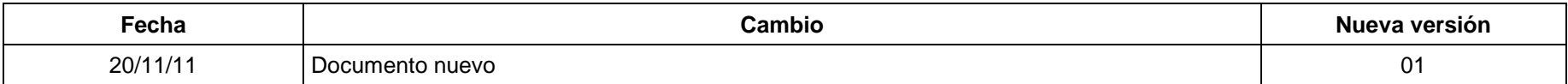